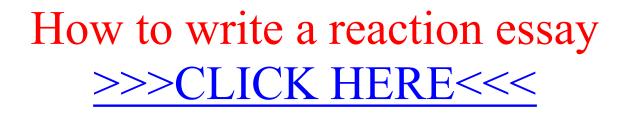

How to write a reaction essay

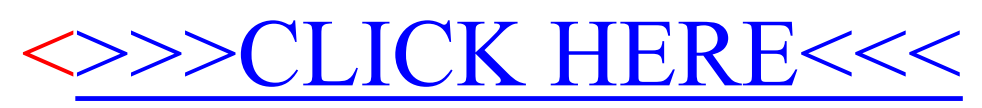